# 参考資料1(2019年度実施の筆記試験問題)

2019 年度「情報コミュニケーション入門」クラス分け試験

(「情報リメディアル」認定試験)

実施日:2019 年 4 月 1 日 試験時間 50 分

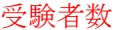

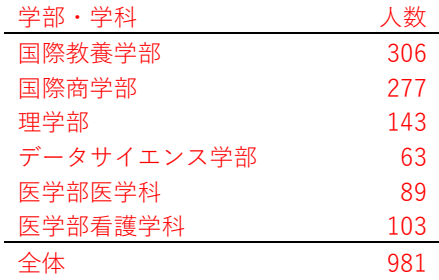

## 第 1 問

各問に対する答を(i) ~4の中からひとつだけ選び解答用紙のマーク欄を塗り潰しなさい。

- 問1:著作者の了解を得ないで行なった場合,著作権法に照らして適法な行為はどれか。 【正解率:65.6%】
- ○<sup>1</sup> : 購入した CD の楽曲を自分のパソコンにコピーし,そのパソコンで毎日聴いている。
- ○<sup>2</sup> : 購入した CD の楽曲を自分のホームページからダウンロードできるようにしている。
- ○<sup>3</sup> : 自社製品に関する記事が掲載された雑誌のコピーを顧客に配布している。
- ○<sup>4</sup> : 録画したテレビドラマを動画共有サイトに投稿している。
- 問 2:コンピュータ上で複数のファイルを保存するとき,目的別などにまとめて整理するために 使用する仕組みを何と呼ぶか。

【正解率:98.8%】

○<sup>1</sup> : メモリー ○<sup>2</sup> : ディスプレイ ○<sup>3</sup> : フォルダ ○<sup>4</sup> : バナー

問 3:ウィルス対策ソフトの適切な運用方法はどれか。 【正解率:92.4%】

- ○<sup>1</sup> : ウィルス対策ソフトはハードディスクのウィルス検査を行う時に起動し,検査終了後は速や かに停止する。
- ○<sup>2</sup> : 常駐検査の機能を持つウィルス対策ソフトを使用する場合は,導入時にハードディスク全体 の検査を行なっておけば,その後は常駐検査だけでよい。
- ○<sup>3</sup> : 導入後もウィルス定義ファイルの更新を継続して行う。
- (4): プロバイダ側でウィルスチェックが行われている場合には、パソコンへのウィルス対策ソフ トウェアの導入は不要である。
- 問 4:次の 8 個のデータに関する正しい統計量の組合せはどれか。

【正解率:85.6%】

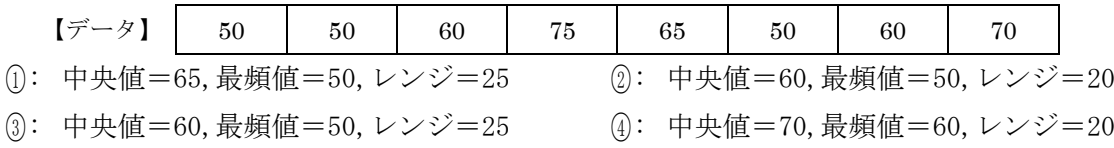

- 問 5:周辺装置をパソコンに接続して利用する際に,基本ソフトに組み入れるソフトはどれか。 【正解率:53.4%】
- (i): フォーマッタ ②: デバイスドライバ
- ③: インストーラ ④: デバイスマネージャ
- 問 6:ワープロソフトで作成中の文章の一部分を切り取って,文書内の別の場所に移動させたい。 以下の A~D の手順を正しく並べたものはどれか。

【正解率:83.0%】

- A) 移動先の場所をマウスで選択する。
- B) 編集メニューから切り取りを選ぶ。
- C) 切り取りたい部分をマウスで選んで反転表示させる。
- D) 編集メニューから貼り付けを選ぶ。
- (i): B→C→A→D (2): C→B→A→D (3): C→D→A→B (4): D→A→C→B
- 問 7:ワンタイムパスワードを用いることによって防げることはどれか。

### 【正解率:77.1%】

- ○<sup>1</sup> : 不正侵入された場合の機密ファイルの改ざん
- ②: 不正プログラムによるウィルス感染
- ○<sup>3</sup> : 漏えいしたパスワードによる不正侵入
- ○<sup>4</sup> : 通信経路上におけるパスワードの盗聴
- 問8:記憶容量の大きさを表す補助単位として使用されている, G (ギガ), K (キロ), M (メガ), T (テラ) の大小関係を正しく表しているものはどれか。 【正解率:85.0%】
- $(1): 1K>1T>1M>1G$   $(2): 1M>1G>1K>1T$   $(3): 1T>1G>1M>1K$   $(4): 1M>1T>1G>1K$

問 9:不正アクセス禁止法において違法となる行為はどれか。

#### 【正解率:93.8%】

- ○<sup>1</sup> : インターネット通信販売の広告において,事業者氏名などの表示義務を怠った。
- ○<sup>2</sup> : 音楽用 CD を,無断で複製し販売した。
- ○<sup>3</sup> : 個人情報を含む名簿を,無断で名簿業者などに販売した。
- ○<sup>4</sup> : 他人の ID を無断で使用して,インターネットオークションに出品や入札をした。
- 問 10:ワープロソフトの機能に関する記述のうち,差込印刷機能に関するものはどれか。 【正解率:15.0%】
- ○<sup>1</sup> : 指定された範囲内で,文書の削除・挿入を行なう機能。
- ○<sup>2</sup> : 同じ文書を複数の人あてに送付する場合,受信者名だけを変更する機能。
- ○<sup>3</sup> : 指定した範囲だけを印刷する機能。
- ○<sup>4</sup> : 文書の各ページの上部に,日付や文書名などを同じ形式で印刷する機能。
- 問 11:パソコンで動作するソフトウェアの特徴の一般的説明として正しいものはどれか。 【正解率:87.6%】
- ○<sup>1</sup> : 電子メールは,送信者のパソコンから受信者のパソコンに直接送信される。
- ○<sup>2</sup> : ワープロソフトでは,原稿入力の途中でも,印刷時の用紙サイズを自由に変更できる。
- ○<sup>3</sup> : 表計算ソフトでは,データの一部にでも入力ミスがあると,データをすべて再入力しなけれ ばならない。
- ○<sup>4</sup> : 印刷の必要がない場合は,オペレーティングシステムを使わなくてよい。
- 問12:クラウドファンディングの事例として、最も適切なものはどれか。 【正解率:76.8%】
- ○<sup>1</sup> : インターネット上の仮想的記憶領域を利用できるサービスを提供した。
- ○<sup>2</sup> : インターネットなどを通じて,不特定多数の人から広く寄付を集めた。
- ○<sup>3</sup> : 曇りや雨が多かったことが原因で発生した損失に対して金銭面での補償を行なった。
- ○<sup>4</sup> : 大量の情報の中から目的に合致した情報を精度高く見つける手法を開発した。

問 13:地球規模の環境シミュレーションや遺伝子解析などに使われており,大量の計算を超高速 で処理する目的で開発されたコンピュータはどれか。

【正解率:91.0%】

- ○<sup>1</sup> : 仮想コンピュータ ○<sup>2</sup> : 汎用コンピュータ
- ③: マイクロコンピュータ 4 : スーパーコンピュータ

問 14:著作者の権利である著作権が発生するのはどの時点か。

【正解率:65.0%】

- ○<sup>1</sup> : 著作物を文化庁に登録した時 ○<sup>2</sup> : 著作物を複製した時
- ③: 著作物を他人に譲渡した時 ④: 著作物を創作した時
- 問 15:コンピュータで使用されるデータ形式とファイル名の一部として使用される拡張子の対応 が正しいものはどれか。

【正解率:76.1%】

- ○<sup>1</sup> :拡張子 .gif は音声データの形式である。 ○<sup>2</sup> :拡張子 .doc は文書データ用の形式である。
- ③:拡張子 .txt は静止画像用の形式である。 4 :拡張子 .jpg は表計算ソフト用の形式である。
- 問16:コンピュータの操作画面で使用されているプルダウンメニューに関する記述として、適切 なものはどれか。

【正解率:64.4%】

- ○<sup>1</sup> : エラーメッセージを表示したり,少量のデータを入力するために用いる。
- ○<sup>2</sup> : キーボード入力の際,過去の入力履歴を基に次の入力内容を予測し表示する。
- ○<sup>3</sup> : 画面に表示されている複数の選択項目から,必要なものをすべて選ぶ。
- ○<sup>4</sup> : 見出し部分をクリックすることで選択項目の一覧が表示され,その中から1つを選ぶ。
- 問 17:ソフトウェアの操作内容を視覚的に表現したヒューマンインタフェースの代表的なもので, 操作内容や機能を図形やパターンであらわしたものを何というか。 【正解率:60.4%】
- $(1)$ : レイアウト  $(2)$ : アイコン  $(3)$ : アバター  $(4)$ : ピクチャー
- 問18:プログラムを3つ以上同時に動作させると非常に動作が鈍くなり、ハードディスクのアク セスランプが激しく点滅するようになった。パソコン本体を買い換えることなく改善するに はどの対処法が最も有効か。

【正解率:41.3%】

- ○<sup>1</sup> : ハードディスクを追加するか,より大きな容量のものと交換する。
- ○<sup>2</sup> : オペレーティングシステムを最新のものに更新する。
- ○<sup>3</sup> : メインメモリーを追加するか,より大きな容量のものと交換する。
- ○<sup>4</sup> : 使用するプログラムをより高機能のものに更新する。
- 問 19:ハードディスクのデータを,万一の場合に備えて別の媒体に保存することを何というか。 【正解率:98.6%】
- ○<sup>1</sup> : インストール ○<sup>2</sup> : セットアップ ○<sup>3</sup> : ハードコピー ○<sup>4</sup> : バックアップ
- 問 20:クラスの学生の 8 科目の成績をそれぞれ 5 段階で評価した。クラスの平均点と学生の成績 の比較や,科目間の成績のバランスを評価するために用いるグラフとして,最も適切なもの はどれか。

【正解率:59.8%】

- ○<sup>1</sup> : 円グラフ ○<sup>2</sup> : 散布図 ○<sup>3</sup> : パレート図 ○<sup>4</sup> : レーダチャート
- 問21:表計算ソフトを用いて行なうこととして、最も適切でないものはどれか。

【正解率:92.3%】

- ○<sup>1</sup> : 家計簿を作る ○<sup>2</sup> : レポートに使うグラフを作る
- ○<sup>3</sup> : パーティの招待状を作る ○<sup>4</sup> : 住所録を作る
- 問 22: Web ページ(ホームページ)を作成するとき、著作権上適切でない行為はどれか。 【正解率:97.3%】
- ○<sup>1</sup> : 友人の Web ページへも移動できるように,ボタンをつけた。
- ○<sup>2</sup> : 自作のエッセイを掲載することにした。
- ○<sup>3</sup> : お気に入りのアニメキャラクターの画像を Web ページからコピーして貼りつけた。
- ○<sup>4</sup> : お気に入りのタレントのホームページを参考にメニューの配置を決めた。
- 問 23:データに互換性のないソフト間や機器間で,データを利用できるように変換することを示 す用語はどれか。

【正解率:82.1%】

○<sup>1</sup> : コンバート ○<sup>2</sup> : マルチメディア ○<sup>3</sup> : レイアウト ○<sup>4</sup> : インデント

問 24:電子メールを複数の人に同時に送る際,送っていることを他の受信者には知られたくない 受信者がいる。知られたくない受信者名を指定するのに適切なものはどれか。

【正解率:76.9%】

- $\textcircled{1}: \text{To}$   $\textcircled{2}: \text{From}$   $\textcircled{3}: \text{Cc}$   $\textcircled{4}: \text{Bcc}$
- 問 25:特定のメールアドレスに電子メールを送ると、そのアドレスに対応した登録済みの複数の メールアドレスに同じ内容のメールを配信する仕組みはどれか。 【正解率:42.6%】
- ○<sup>1</sup> : Web メール ○<sup>2</sup> : リプライメール ○<sup>3</sup> : チェーンメール ○<sup>4</sup> : メーリングリスト
- 問 26:ブラウザと Web サーバ間で SSL を使った通信を行うことを示す URL の先頭の記述として, 適切なものはどれか。 【正解率:52.3%】
- $\text{(i):} \quad \text{[http://j]} \qquad \text{(2):} \quad \text{[https://j]} \qquad \text{(3):} \quad \text{[shttp://j]} \qquad \text{(4):} \quad \text{[ssl://j]}$

問 27:インターネットの電子メールアドレスの表記で,発信人や受取人のユーザ ID とホスト名 やドメイン名とのあいだに使われる区切り記号はどれか。

【正解率:88.6%】

- $(1)$ :  $\lceil 7/1$   $(2)$ :  $\lceil 0 \rceil$   $(3)$ :  $\lceil 1 \rceil$   $(4)$ :  $\lceil 7 \rceil$
- 問 28:スマートフォンやタブレット型コンピュータなどに内蔵され、本体の傾きなどを検知する のに使用されるものはどれか。

【正解率:25.0%】

- **(n: スタビライザー** (2): 加速度センサー (3): GPS 受信機 (4): タッチパネル
- 問 29:A 社の社員データベースに,新入社員のデータを登録する。その際,計算によって求めら れるものは入力を省略したい。省略できる入力項目はどれか。 【正解率:95.6%】
- ○<sup>1</sup> : 年齢 ○<sup>2</sup> : 氏名 ○<sup>3</sup> : 生年月日 ○<sup>4</sup> : 性別

問 30:職場の PC を使用していたところ、ウィルス対策ソフトでウィルスを検出した旨のメッセ ージが表示された。この PC で直ちに行うべきこととして,適切なものはどれか。 【正解率:63.3%】

- ○<sup>1</sup> : PC の再起動 ○<sup>2</sup> : 電子メールによる職場内への通知
- 3: ネットワークからの切断 <br>4: ファイルのバックアップ
- 問 31:表計算ソフトのワークシート上で, =A1+A2 という式の入っているセル A3 をコピーして セル B3 に貼り付けた。貼り付けられた後のセル B3 内の式はどれか。 【正解率:49.5%】
- (i):  $=$ A1+A2 (i):  $=$ A3+A4 (i):  $=$ B1+B2 (i):  $=$ B3+B4
- 問 32:インターネットにおける電子メールに関する記述のうち,正しいものはどれか。 【正解率:72.4%】
- ○<sup>1</sup> : 電子メールは瞬間的に相手に届くので,電子会議にも利用される。
- ○<sup>2</sup> : 加入プロバイダとの接続回線速度が異なる相手先の場合でも,電子メールの交換ができる。
- ○<sup>3</sup> : 同一の相手先と相互に電子メールの授受を行なう場合は,その通信経路は常に同一である。
- ○<sup>4</sup> : データは小さなパケットに区切って効率よく転送されるので,音声データも電話と同様に遅 延なく転送することができる。

5

問 33:図のように,ワープロソフトで作成している文書内に,長方形の図形を埋めた。マウスを 使って,縦横の比率を変えずに大きさを変えたい場合,どの部分を操作すればよいか。

【正解率:91.1%】

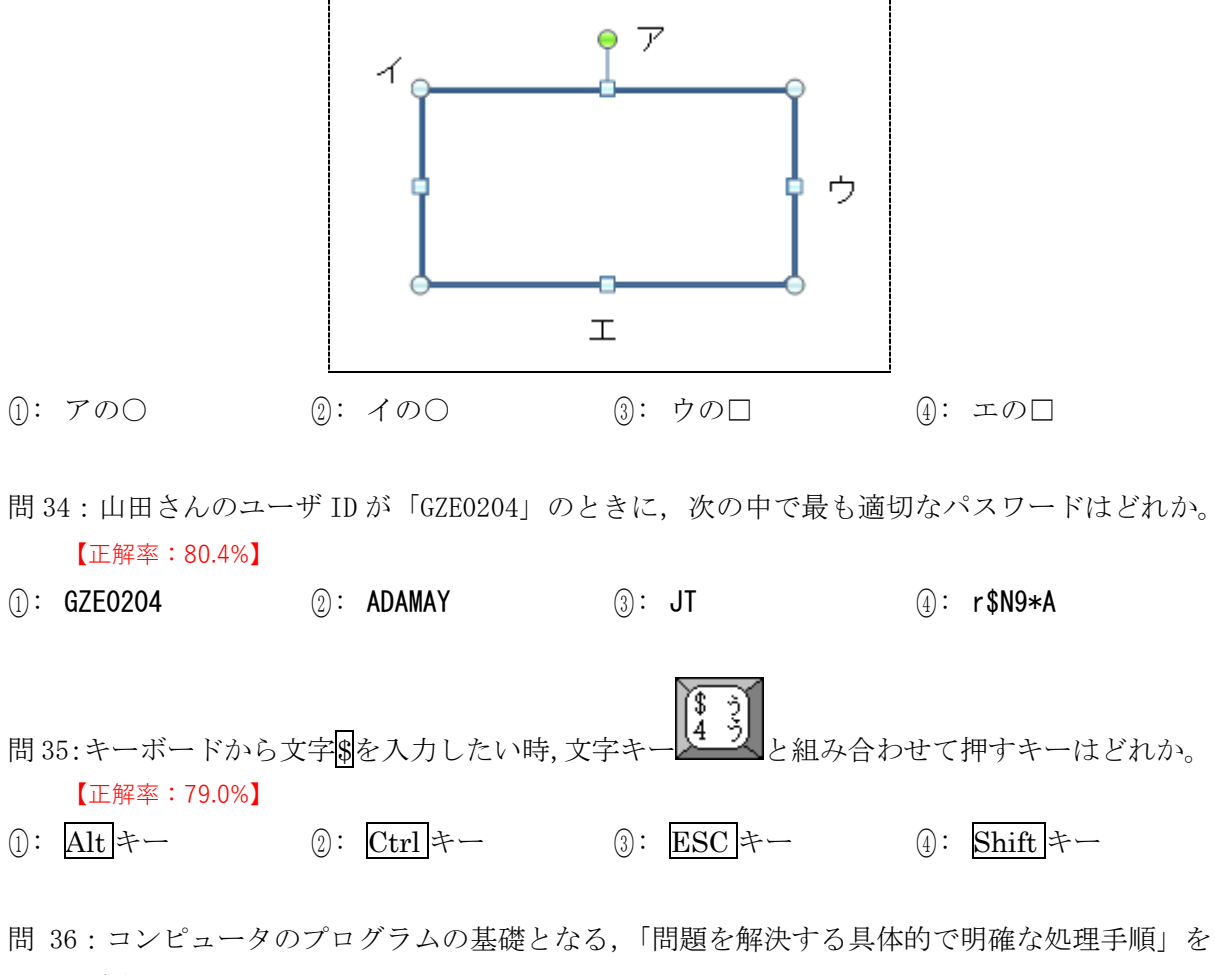

示す用語はどれか。 【正解率:64.3%】

- ○<sup>1</sup> : コーディング ○<sup>2</sup> : ダイヤグラム ○<sup>3</sup> : プロジェクト ○<sup>4</sup> : アルゴリズム
- 問 37:ハードディスクの代わりとして使用される SSD の特徴として,最も適切な記述はどれか。 【正解率:45.9%】
- ○<sup>1</sup> : 書込み回数に上限がある。
- ○<sup>2</sup> : 書込みより読出しが遅い。
- (3): 振動や衝撃に弱い。
- ○<sup>4</sup> : ファイルの断片化による性能悪化が著しい。

問 38:図のように,売上データを整理している。セル D2 に,前期売上高と比べて当期売上高が 10%以上増加したとき「目標達成」という文字を表示し,そうでない場合「見直し」と表示 するようにしたい。D2 に入力するべき計算式として正しいものはどれか。

【正解率:69.7%】

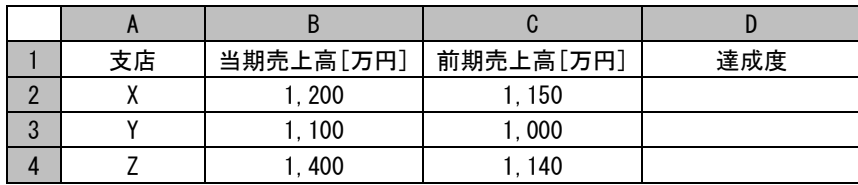

- ○<sup>1</sup> : =IF(C2<=B2\*0.9,"目標達成","見直し")
- ○<sup>2</sup> : =IF(C2\*0.1<=B2,"目標達成","見直し")
- ○<sup>3</sup> : =IF(C2<=B2\*0.1,"目標達成","見直し")
- ○<sup>4</sup> : =IF(C2\*1.1<=B2,"目標達成","見直し")
- 問 39:「男性のうち,20 歳未満の人と 65 歳以上の人」に関する情報を検索するための検索式とし て,適切なものはどれか。

【正解率:60.1%】

- ○<sup>1</sup> : 男性 AND (20 歳未満 AND 65 歳以上)
- ○<sup>2</sup> : 男性 AND (20 歳未満 OR 65 歳以上)
- ○<sup>3</sup> : 男性 OR (20 歳未満 AND 65 歳以上)
- ○<sup>4</sup> : 男性 OR (20 歳未満 OR 65 歳以上)
- 問 40:コンピュータの装置に関する次の記述中の【A】【B】に入れるべき装置名の組合せとして, 適切なものはどれか。

【正解率:33.6%】

記憶装置には,制御・演算装置と直接結びついて処理を行なう【A】と,【A】に 比べて大量のデータを記憶できる【B】とがある。

- ○<sup>1</sup> : A=処理装置 B=演算装置 ○<sup>2</sup> : A=入力装置 B=出力装置
- ○<sup>3</sup> : A=主記憶装置 B=補助記憶装置 ○<sup>4</sup> : A=補助記憶装置 B=主記憶装置

## 第2問

各問に対する解答を,それぞれの指示にしたがって解答用紙の所定欄に簡潔に記入しなさい。

問 41:コンピュータウィルスの一種で,データ復旧のための代償を要求するメッセージを表示し て,通常の操作ができないようにパソコン等をロックしてしまうソフトウェアのことを何と 呼ぶか記入しなさい。

【正解率:9.9%】

- 問 42:2 次元バーコードの一種で,英数字や漢字などの多くの情報を記録できる特徴を持つもの を何と呼ぶか記入しなさい。 【正解率:69.0%】
- 問 43:Twitter や Facebook,Mixi などに代表されるサービスを総称して何と呼ぶか記入しなさ い。

【正解率:97.6%】

- 問 44:二進数 1010111 を十進数表記に直したものを記入しなさい。 【正解率:75.4%】
- 問 45:十進数 43 を二進数表記に直したものを記入しなさい。 【正解率:74.8%】
- 問 46:あるクラスで,購読新聞を調査したところ, A 新聞 35 人, B 新聞 25 人であった。クラス の人数が 50 人であるとき, 両方の新聞を購読しているのは何人から何人までか記入しなさ い。

【正解率:74.5%】

- 問 47:ある行楽地まで自宅から自動車で往復したら,行きは平均 35km/h であったが,帰りは渋 滞のため平均 25km/h であった。全行程の平均時速はおよそ何 km/h とみなせるか小数第 1 位 まで求めて記入しなさい。ただし,行きも帰りも距離は同じであったとする。 【正解率:42.4%】
- 問 48:「正の整数 a の,1 と a 自身を除く約数の個数」を求める記号を ▽(a) と記すことにする。 たとえば, ▽(6) の結果は 2 であり, ▽(7) は 0 である。この記号を使った時, ▽(▽(48)) の結果はいくつか,数値を記入しなさい。 【正解率:46.9%】
- 問49:男子3人,女子5人の合計8人から3人を選ぶ時,男子が少なくとも1人含まれる選び方 は何通りか,数値を記入しなさい。 【正解率:76.2%】

問 50:ある工場では, 3種類の製品 (X, Y, Z) を製造しているが, 製造を担当する技術者の熟練 度などの違いによって、1 日あたりの生産額が担当者によって異なってくる。以下の表は、 製品ごとの 3 人の技術者 (A, B, C) の生産額をまとめたものである。各技術者が 1 日に 1 種類の製品しか担当できない時,1日あたりの最大の生産額(X, Y, Z の生産額の合計)は, いくらとなるか, その金額を記入しなさい。また、その時の 3 人の分担の状態 (A は X を担 当,などのように)を示しなさい。なお,どの製品も必ず生産するものとする。 【正解率:85.3%】

| 製品 | 技術者 A | 技術者B | 技術者C |
|----|-------|------|------|
|    |       |      |      |
|    |       |      |      |
|    | u     |      |      |

表 技術者別の生産額(単位:万円/日)

以上